### Zoning Turns 100 – It's Time We Fixed the Technology Gap

# WAPA Fall Conference 2016

Photo by Vdibrova | 123rf.com

**Adam Tegen**, EDFP Director of Planning & Economic Development, Wisconsin Rapids

### The Technology Gap What is it?

### Current State of Affairs

- Paper document (must have)
- PDF of Zoning Map and Code
- Online Text (Municode, eCode360)
- Zoning District Layer on GIS site

**Helpful, but not a complete solution**

### Closing the Technology Gap

Anyone should be able to answer the most important questions, in a matter of a few clicks.

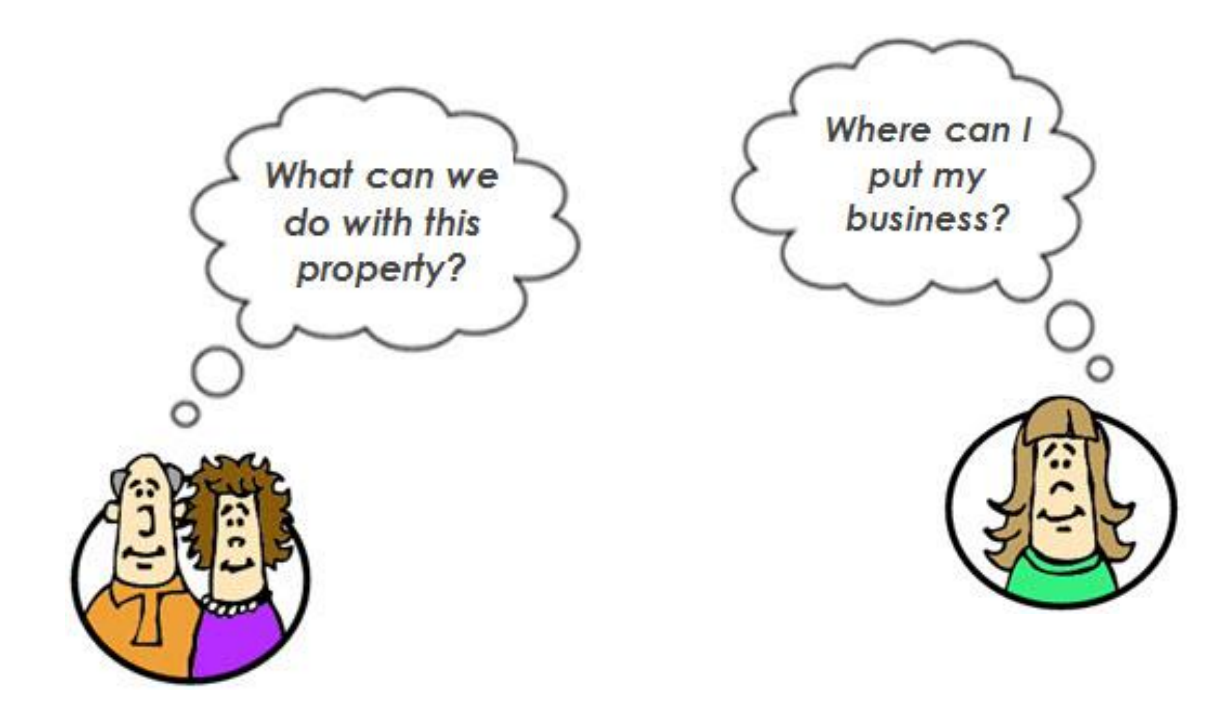

### Compare to…

#### Online Tax Returns

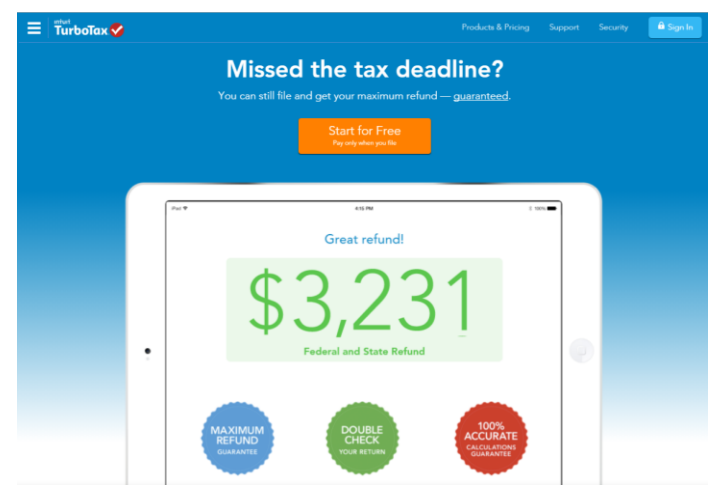

### "There's an app for that!"

**O** SIMPLE

Online Banking

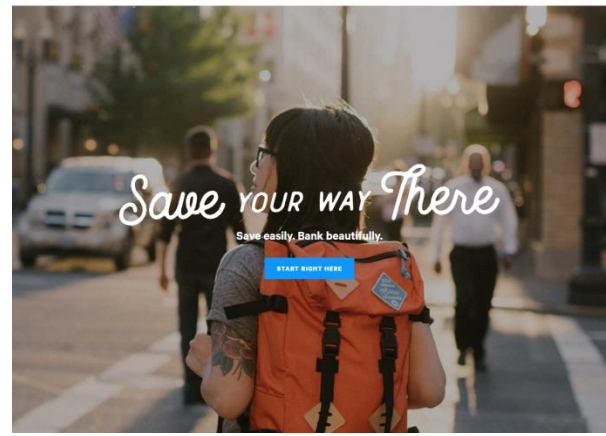

### The Technology Gap

### Affects a wide variety of groups

### Developers

### Plan Commissioners

### Residents

Realtors

### Elected **Officials**

### **Business Owners**

**Staff** 

### The Technology Gap

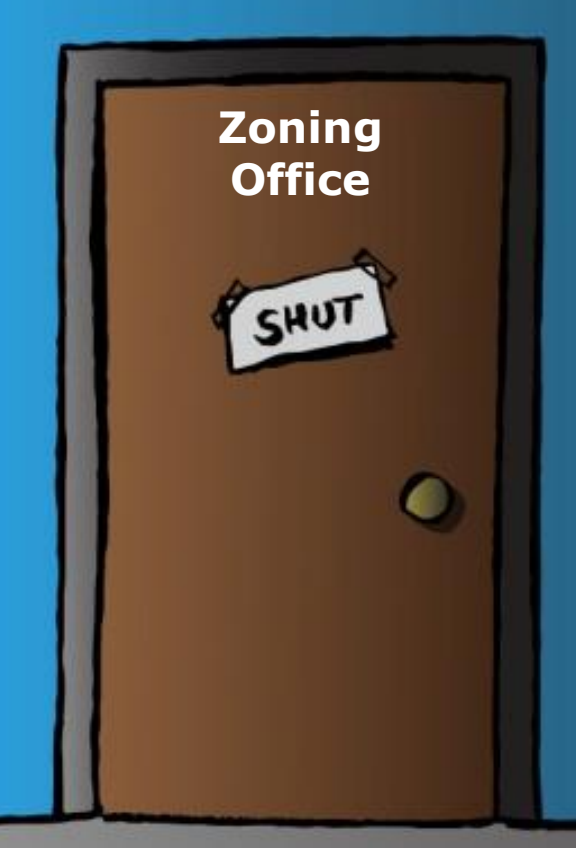

An "off-line" zoning code can stifle your community's economic development efforts!

### Pop Quiz

### Is the Technology Gap something to worry about?

What do you think?

### The Technology Gap

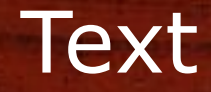

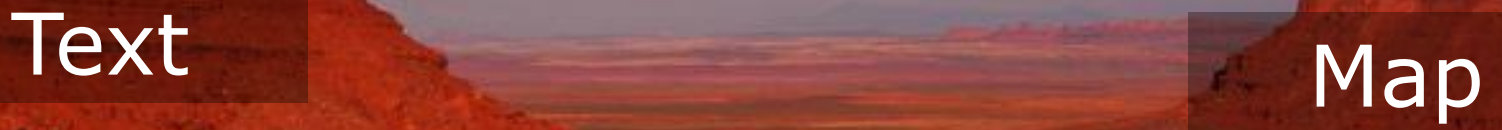

Photo by Galyna Andrushko | 123rf.com

### Text & Map

### Integrated Solutions

Anyone should be able to answer the most important questions, in a matter of a few clicks.

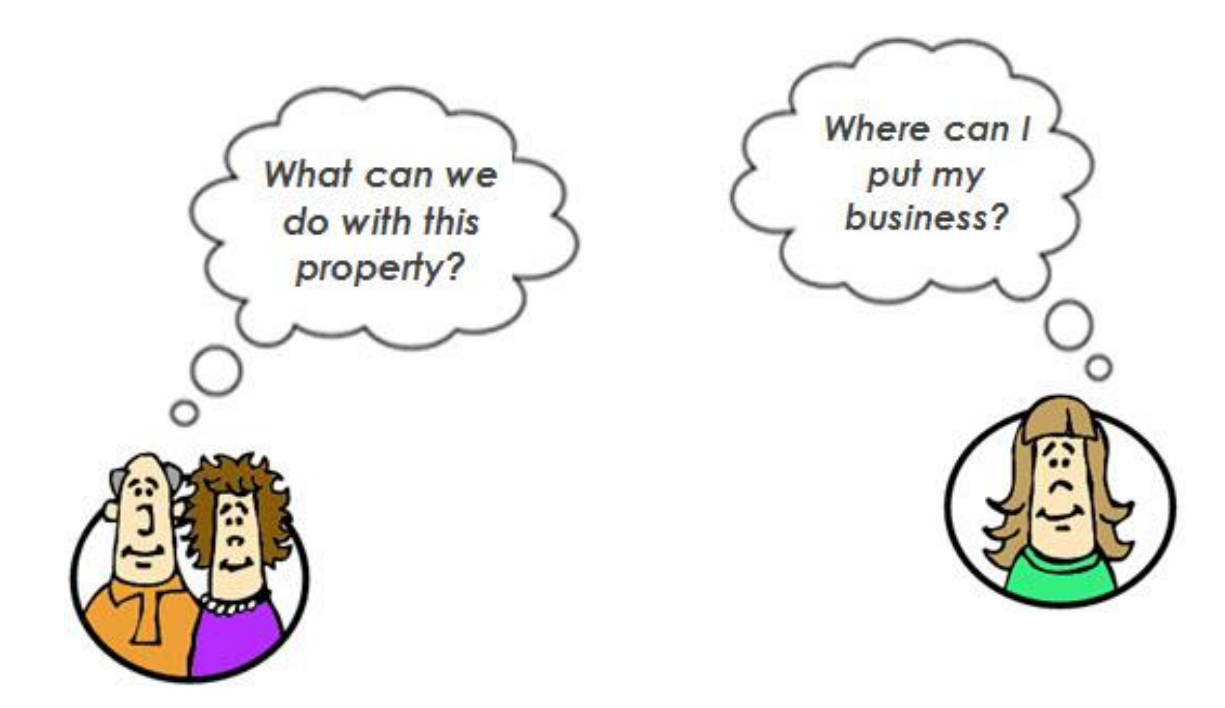

### Integrated Solutions

Some Options to Consider

### Integrated Solutions

### Some Options to Consider

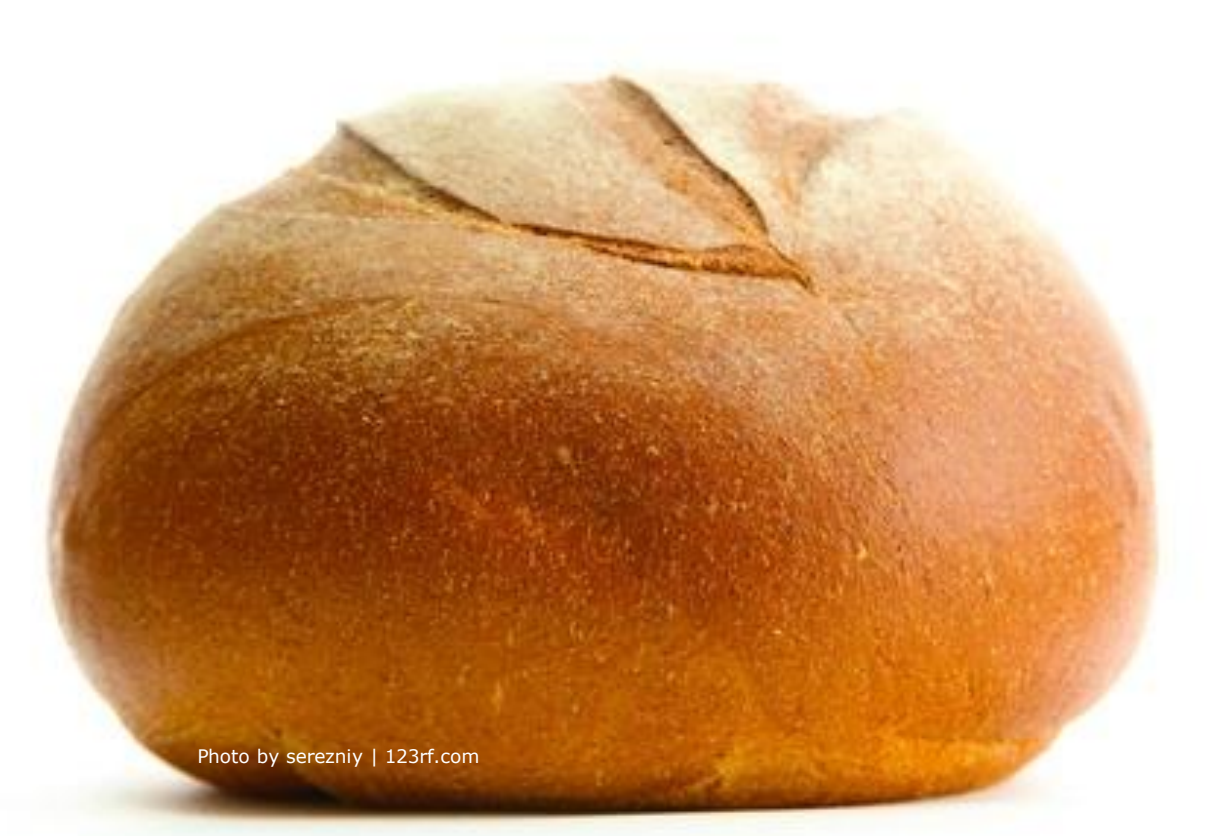

## From Scratch

## Not from Scratch

Photo by Lyubov Kobyakova | 123rf.com

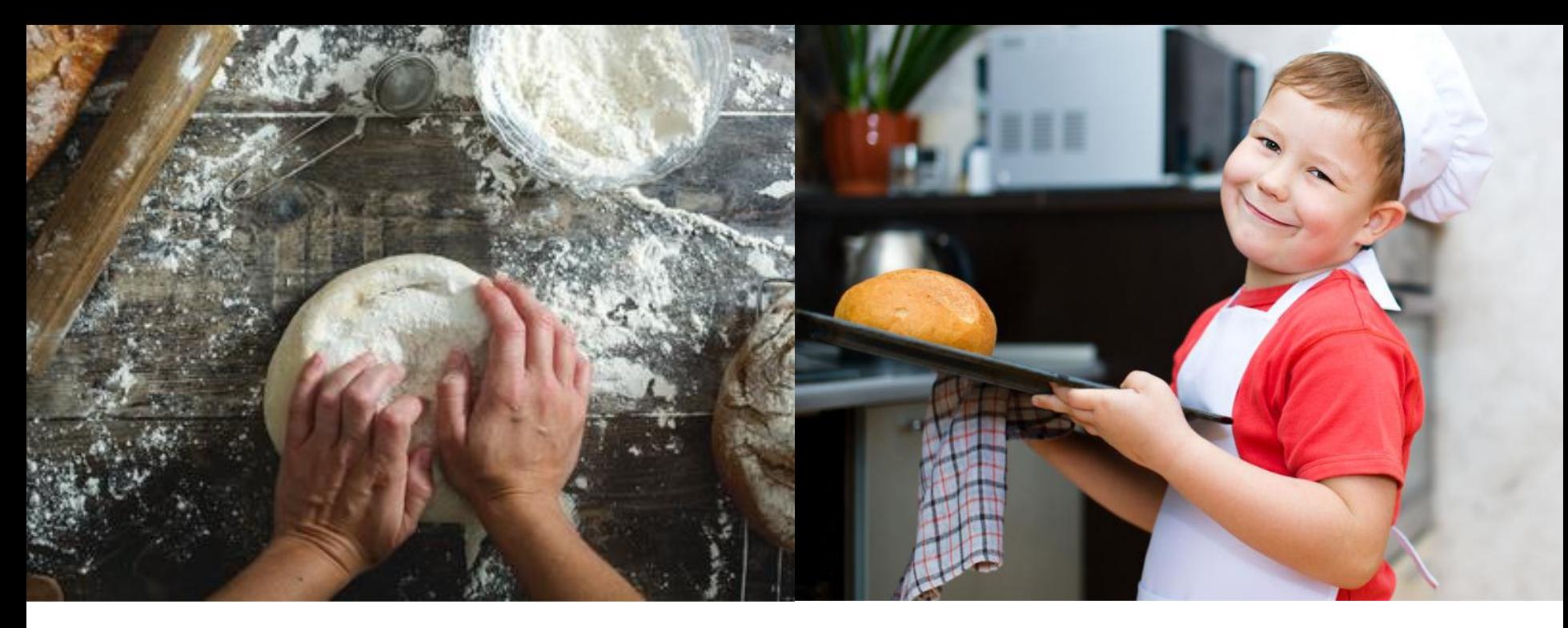

- You enjoy the process
- You like how fresh bread smells
- You like how quick it is and the results are pretty much guaranteed
- You like how fresh bread smells

### Website Build Options

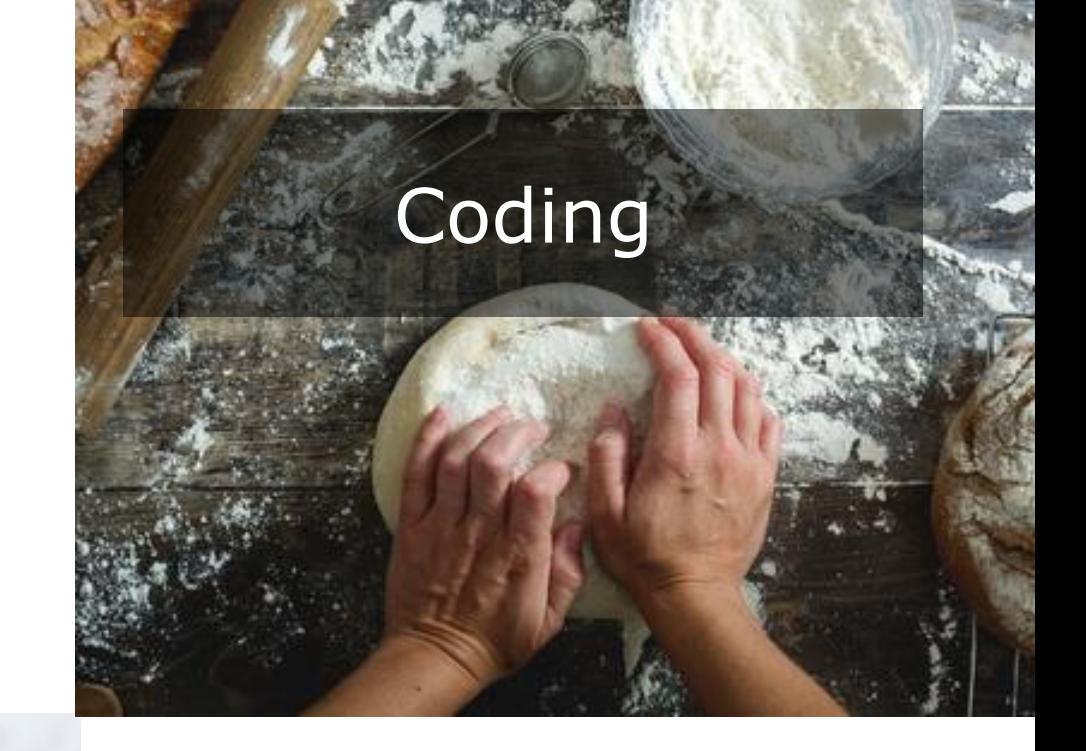

### Software-as-a-Service (SaaS)

### It's Just Code (from Scratch)

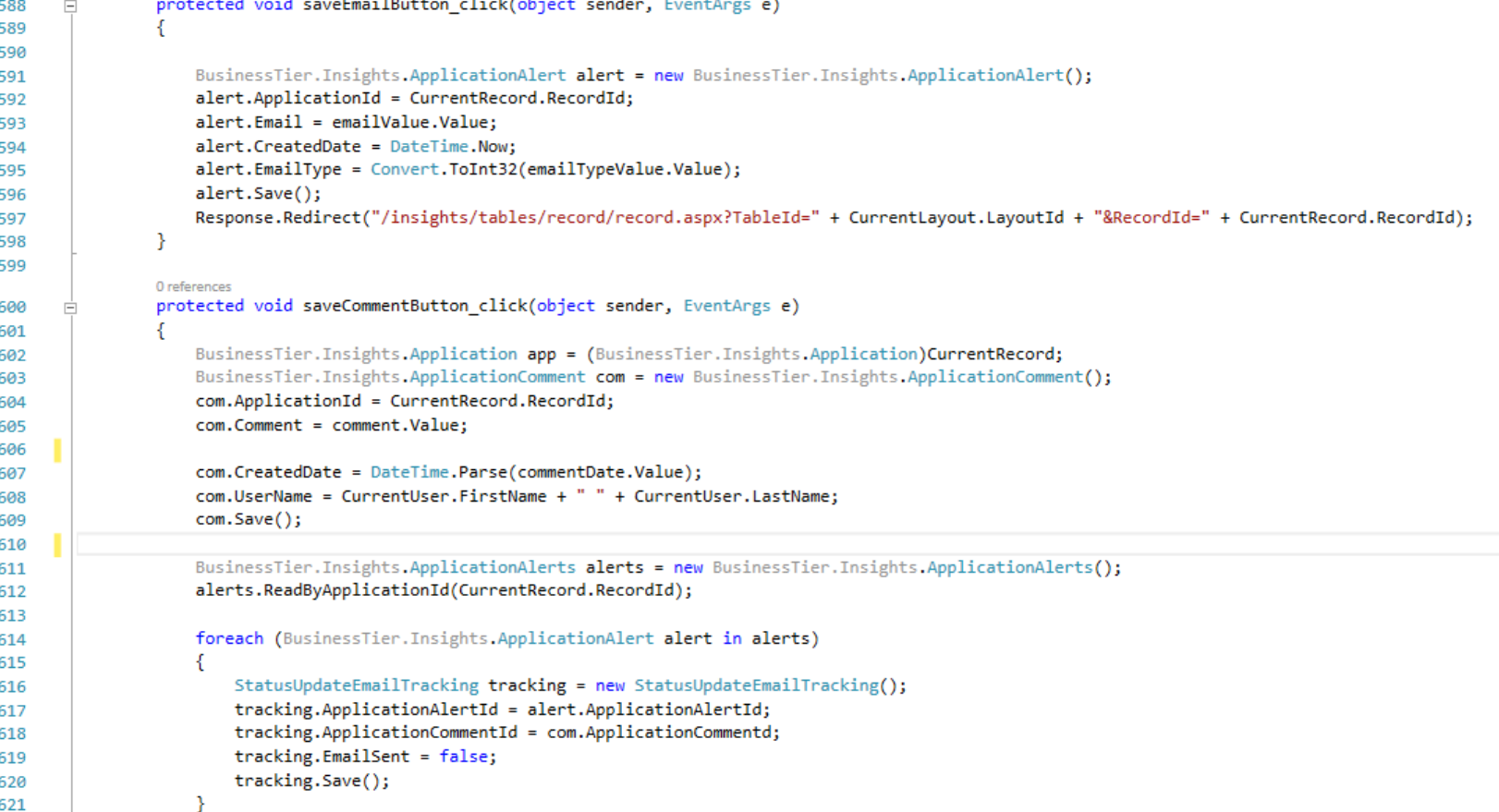

#### **User Interface - > 3,000 lines of code**

**Content Management System - > 2,700 lines**

### A Coding Truism

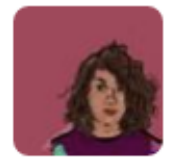

#### Tanvi Misra @Tanvim · 51m

Another one by @eads: coding is like plumbing. Most of the time you're fixing a leak. Source: Twitter - June 5, 2016

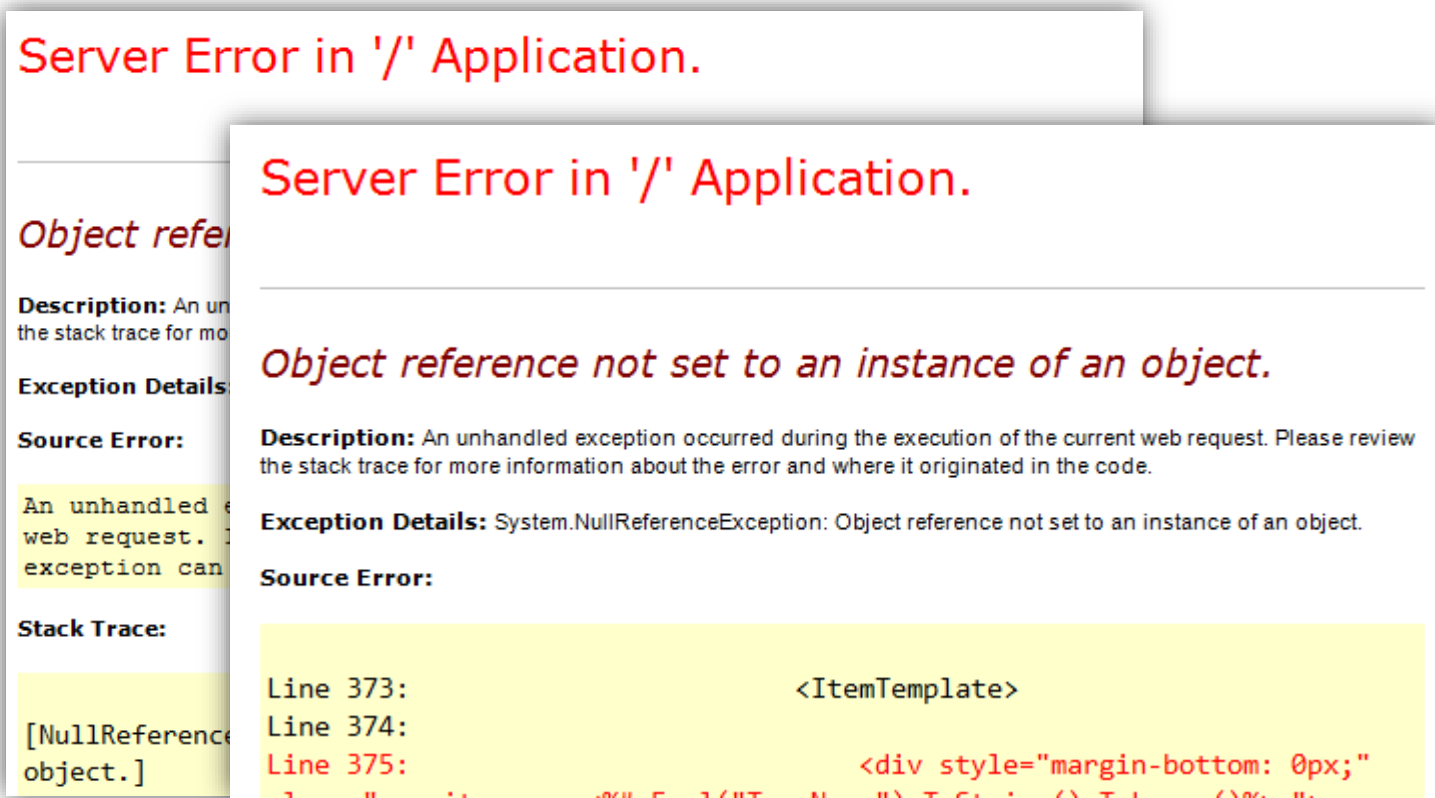

### Building a Website from Scratch

- Define purpose(s)
- Sketch a prototype
- Build site (coding)
- Add content
- Internal testing and iterations
- Formalized user testing
- Soft launch (beta release)
- Launch
- Improvements

### Software-as-a Service

Vendor supplied solution

- Cloud-based
- Vendor creates framework
- Vendor maintains framework fixes the plumbing
- Vendor ensures security
- Municipality adds their content and pops it in the oven

### Some Website Principles

- 1. User-centric design
- 2. Mobile first
- 3. Anticipate new technologies
- 4. Know your users

### **#4 – Know Your Users**

- 1. Who are they?
- 2. What do they want to do?
- 3. How often will they use the site?

#### Audiences

職業

**CALLAND** 

Field

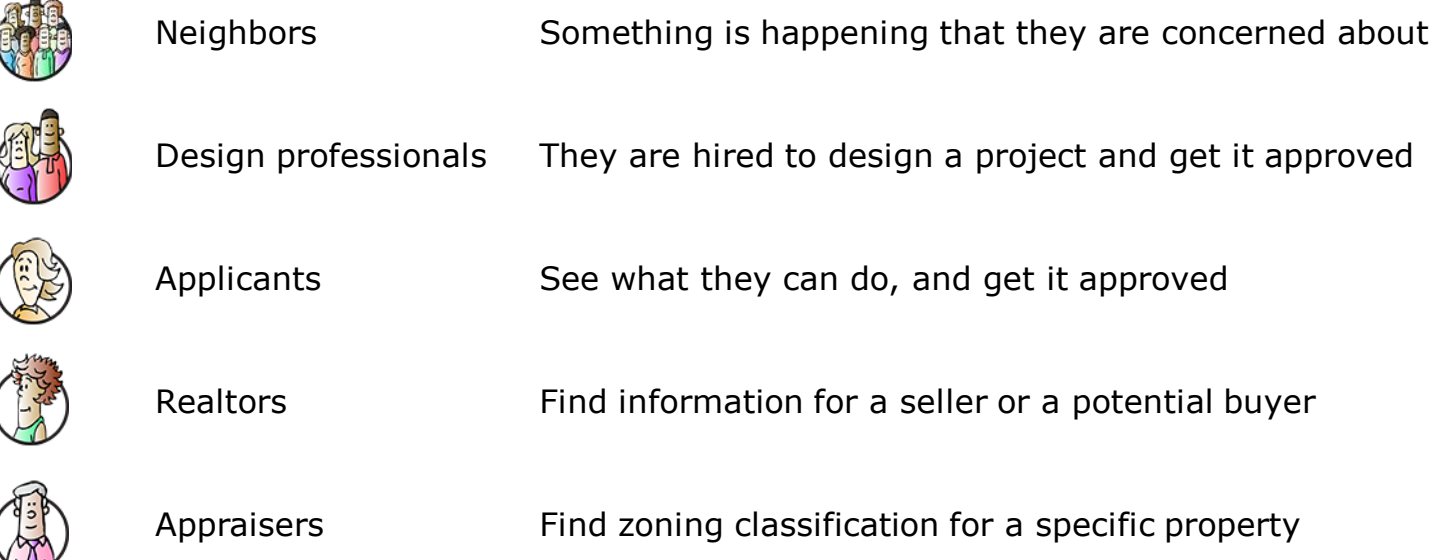

#### Frequency

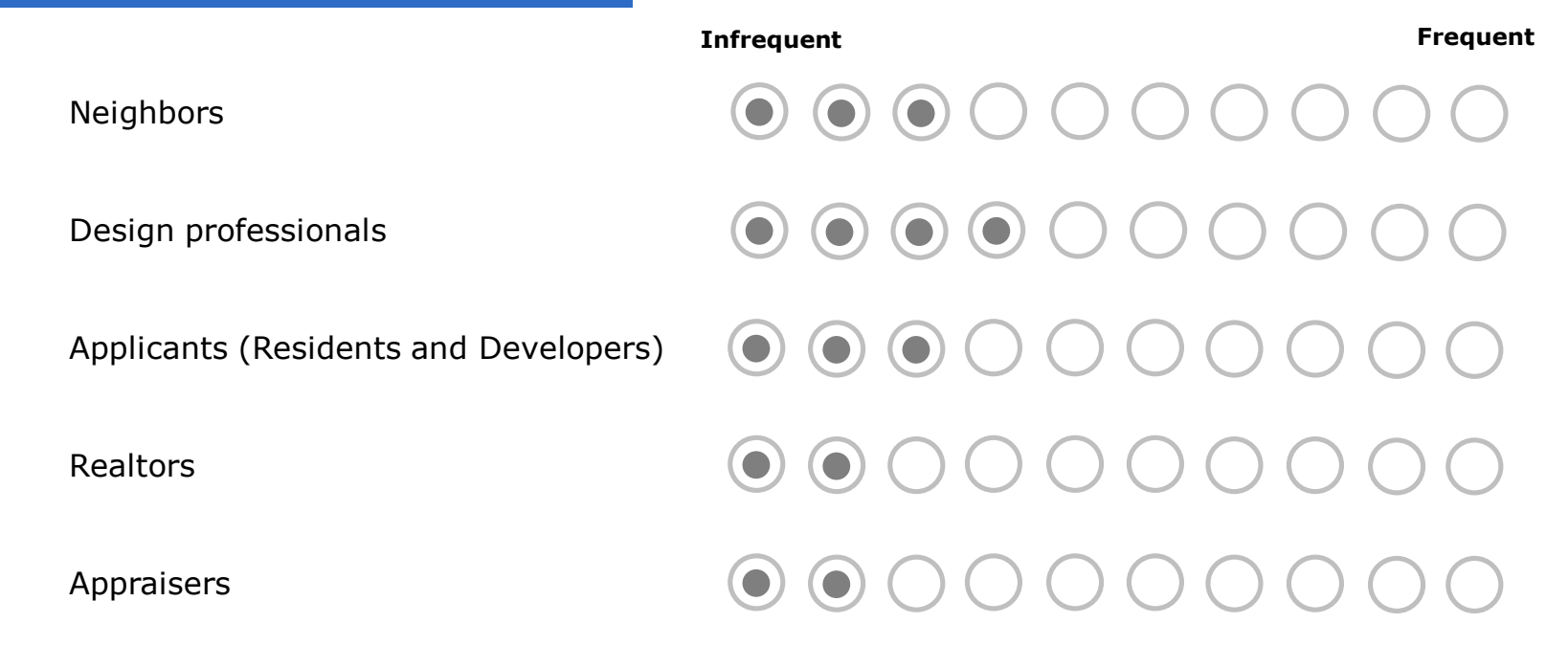

Get notified when development happens

Receive periodic updates during review process

Submit comments online

View general zoning information

View parcel-specific zoning details

Review procedures

Research "closed" applications

Get application forms online

Submit applications online

Parcel-specific massing analysis (3-D)

**Design**

**Neighbors Professionals Applicants Realtors Appraisers**

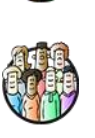

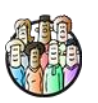

Get notified when development happens

Receive periodic updates during review process

Submit comments online

View general zoning information

View parcel-specific zoning details

Review procedures

Research "closed" applications

Get application forms online

Submit applications online

Parcel-specific massing analysis (3-D)

**Design**

**Neighbors Professionals Applicants Realtors Appraisers**

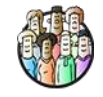

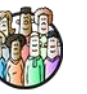

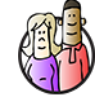

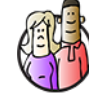

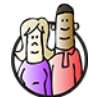

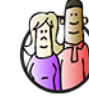

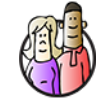

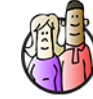

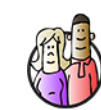

Get notified when development happens

Receive periodic updates during review process

Submit comments online

View general zoning information

View parcel-specific zoning details

Review procedures

Research "closed" applications

Get application forms online

Submit applications online

Parcel-specific massing analysis (3-D)

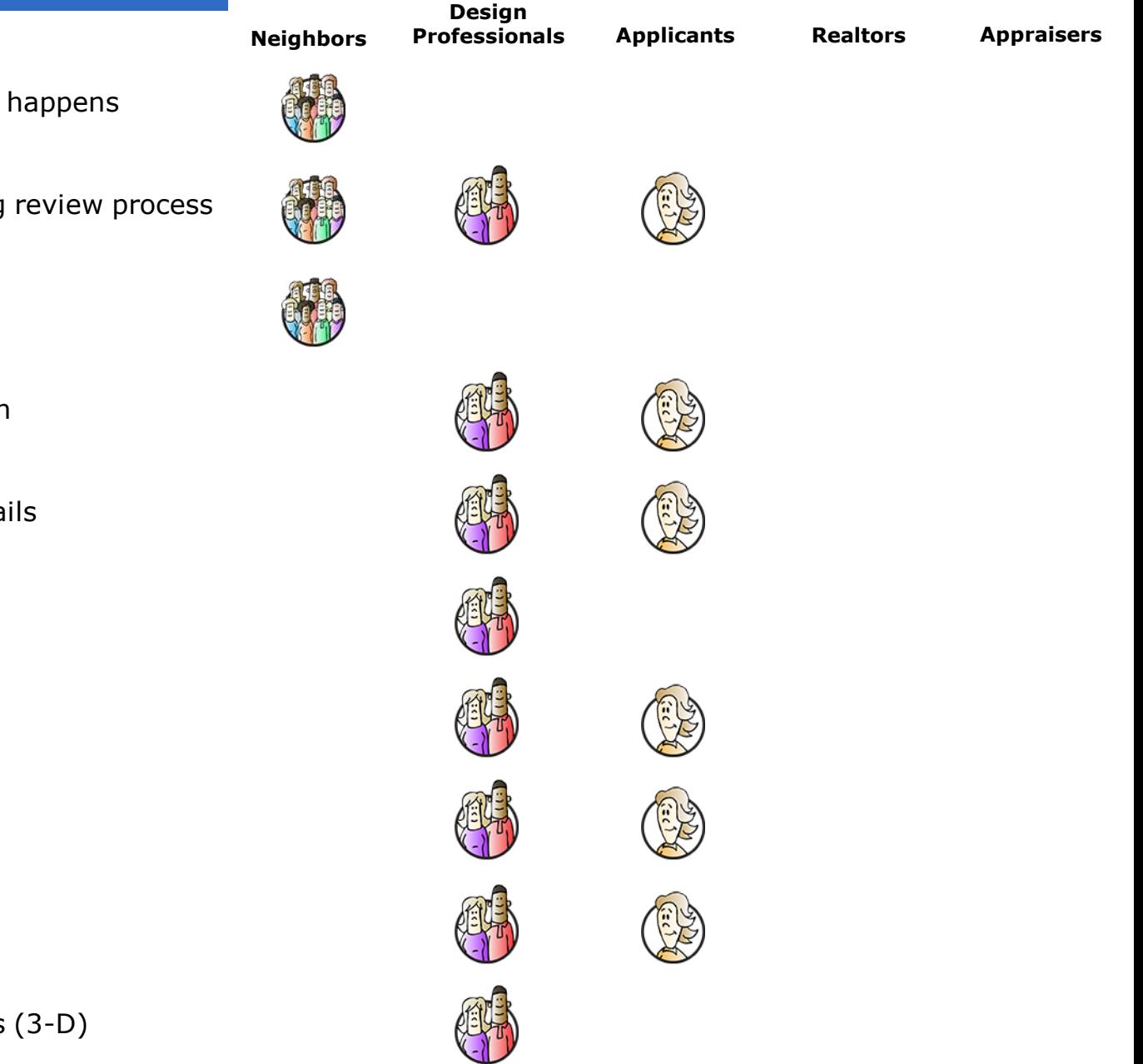

Get notified when development happens

Receive periodic updates during review process

Submit comments online

View general zoning information

View parcel-specific zoning details

Review procedures

Research "closed" applications

Get application forms online

Submit applications online

Parcel-specific massing analysis (3-D)

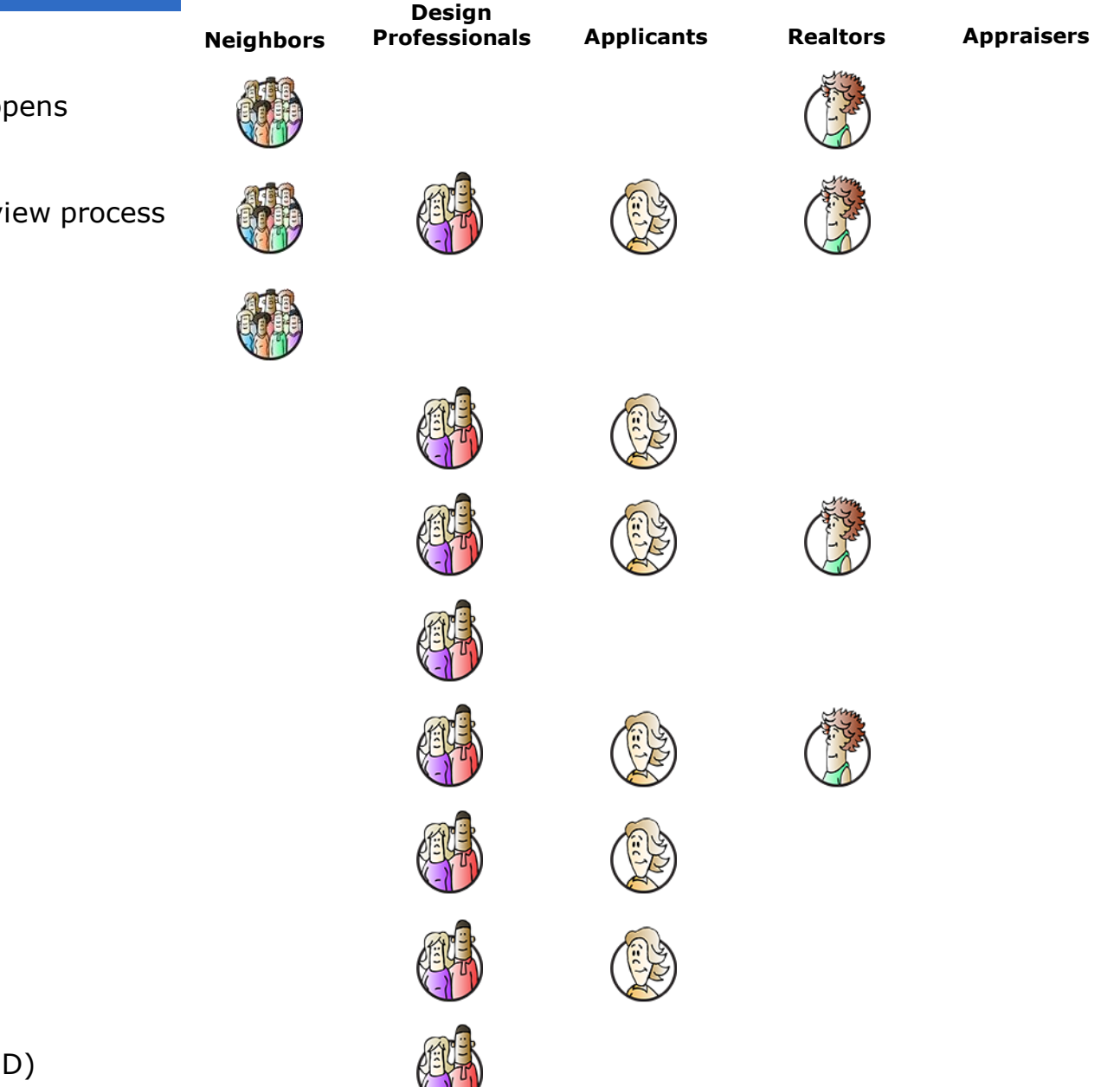

Get notified when development happens

Receive periodic updates during review process

Submit comments online

View general zoning information

View parcel-specific zoning details

Review procedures

Research "closed" applications

Get application forms online

Submit applications online

Parcel-specific massing analysis (3-D)

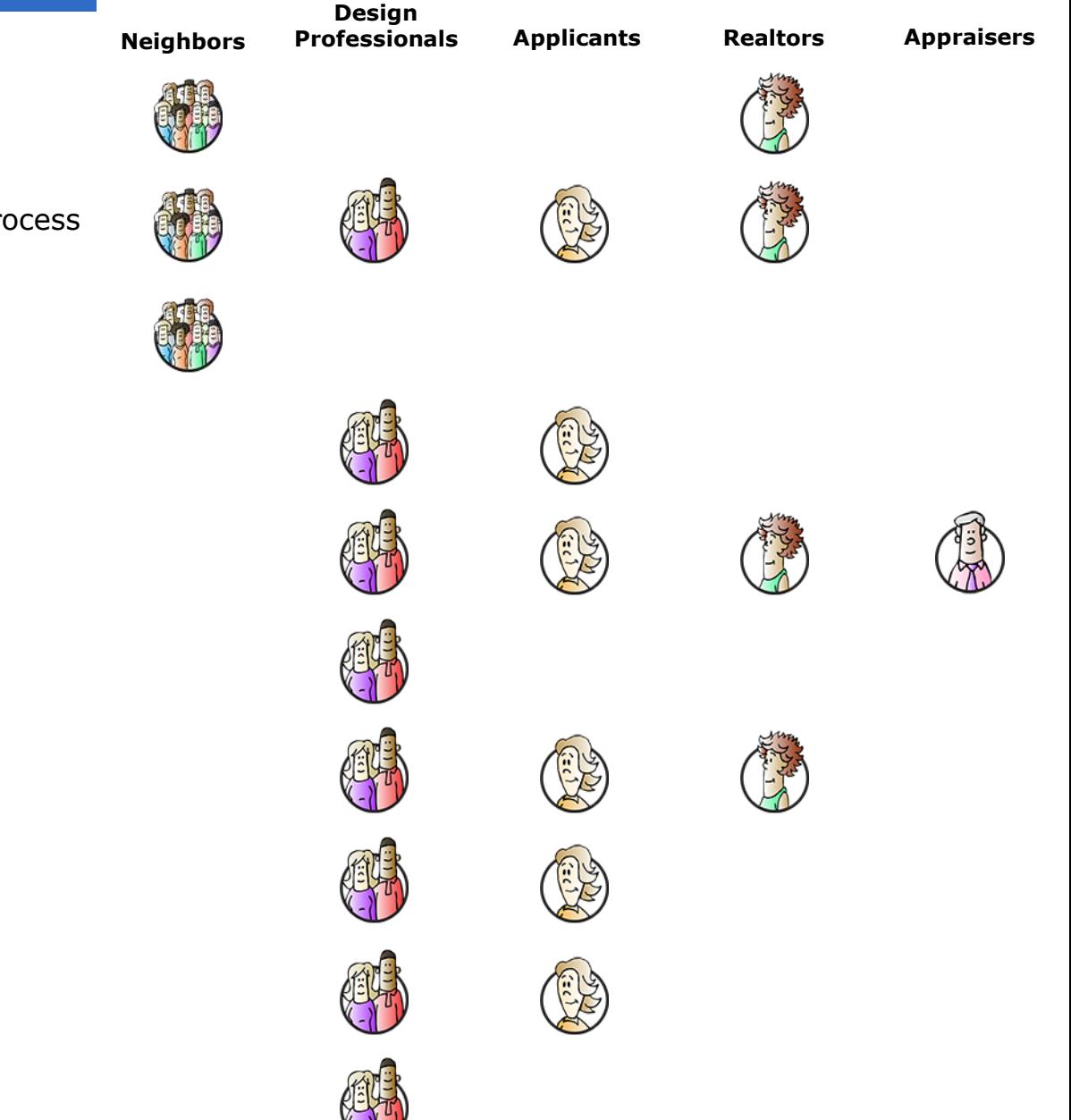

### Some Features In Depth

- Get notified when development happens  $\mathbf{\times}$
- Receive periodic updates during review process
- Submit comments online  $*$
- View general zoning information
- View parcel-specific zoning details  $*$
- Review procedures
- Research "closed" applications  $*$
- Get application forms online
- Submit applications online
- Parcel-specific massing analysis (3-D)

### Get notified when development happens

### Easy sign-up

#### Email Address \*

#### **Select Geography**

Anywhere in the municipality

Within a specified distance of a defined location (e.g., within 500 feet of my property)

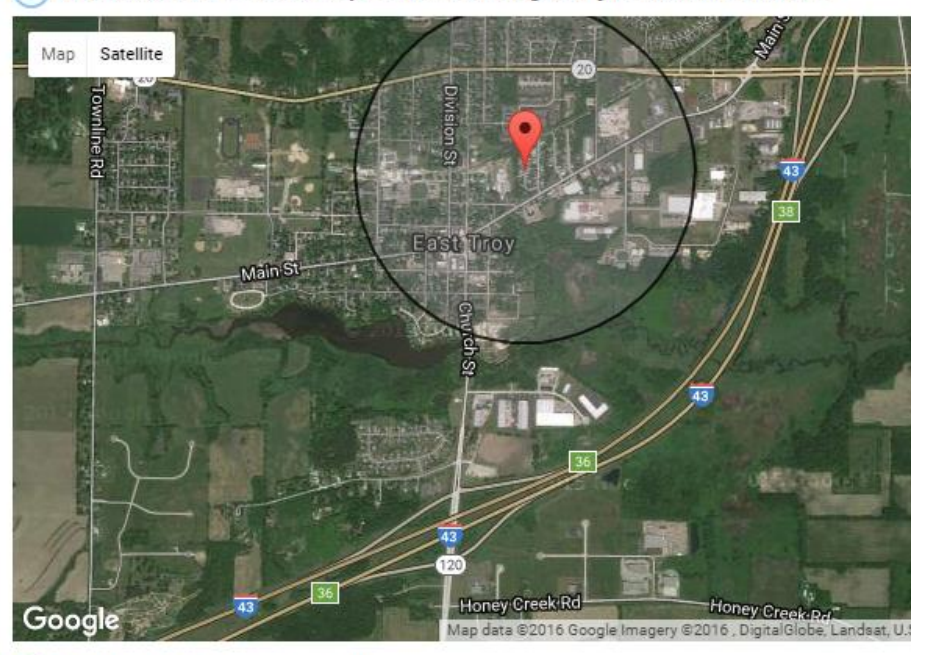

Set Location - Grab the map marker and drag it to your desired location.

Set Distance of Search Circle

- $\circ$  500 feet
- 1.000 feet
- 2.500 feet
- $\circ$  1 mile
- $\odot$  2 miles

### Get notified when development happens

### Automated email with link to access more details

#### Hello,

The Village of East Troy just received a new development application that is located in your defined area. Basic information about the application is listed below. To view all of the details, click the Open Application link below.

If you should have any questions about this matter, you may contact me at 262-642-6255  $(x1482)$  or by email.

Sincerely,

Eileen Suhm. Administrator Clerk-Treasurer

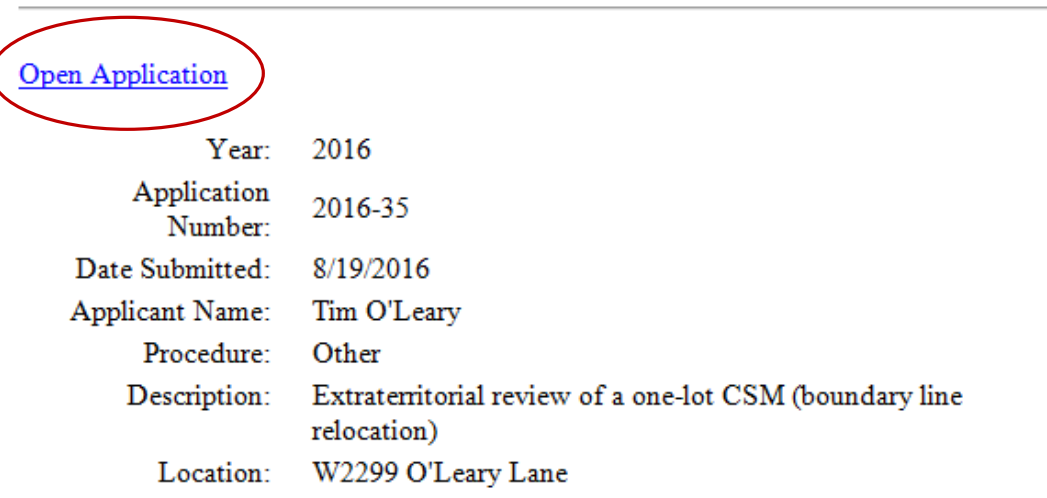

Please do not reply to this email - it is not monitored. You are receiving this message because you signed up for this service. To unsubscribe, follow this link Unsubscribe.

### Get notified when development happens

### Pending application details

Zoning Code Portal | Selected Application Record

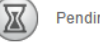

Pending

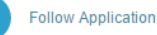

Although this application is subject to public review and comment, the ability to comment online has now closed

#### **Description**

Conditional use for an artisan shop for a coffee roaster

lan Commission agenda for September 12, 2016

#### **Details**

 $\mathfrak{S}$ 

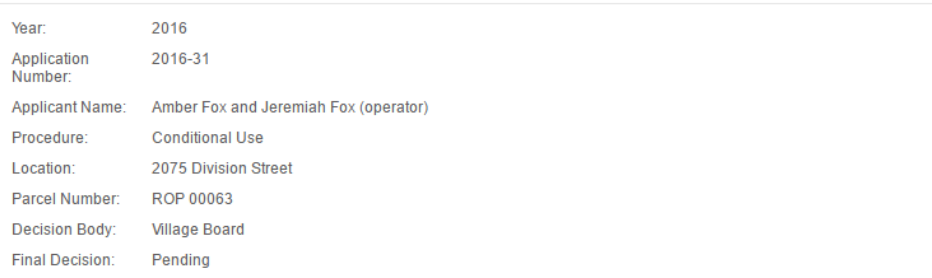

#### Chronology

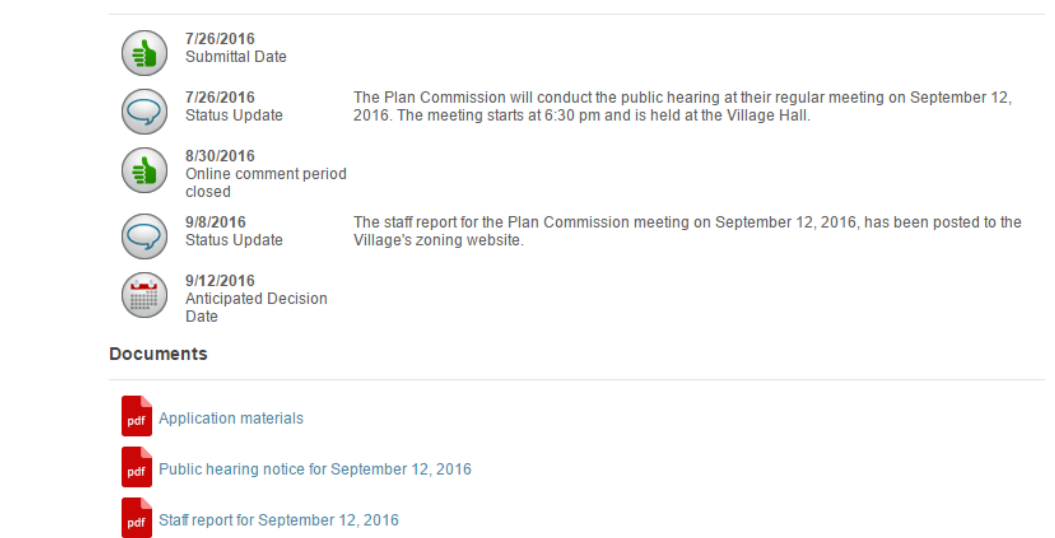

#### **Select pending application** 1

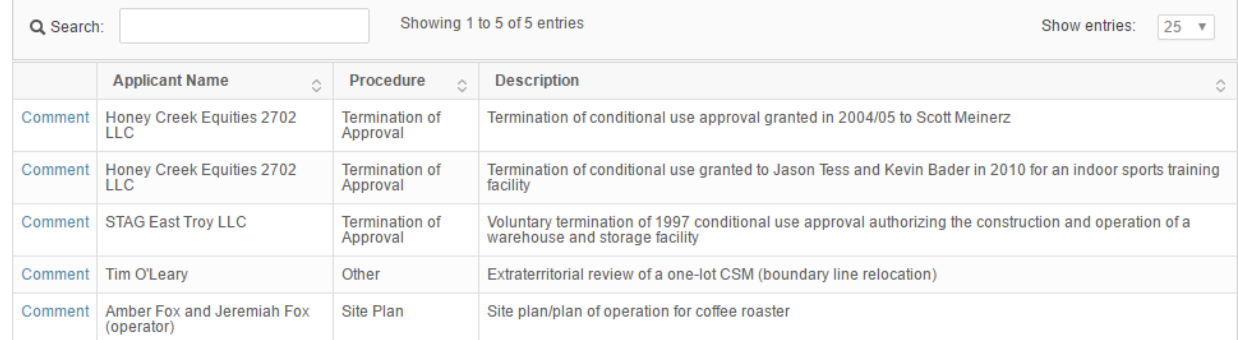

#### 2) Your information

Name:\*

Two steps

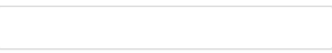

#### Address:\*

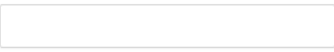

Email: \*

Message: \*

I understand that all content sent with this tool is considered a public record.

### One more option – QR Code

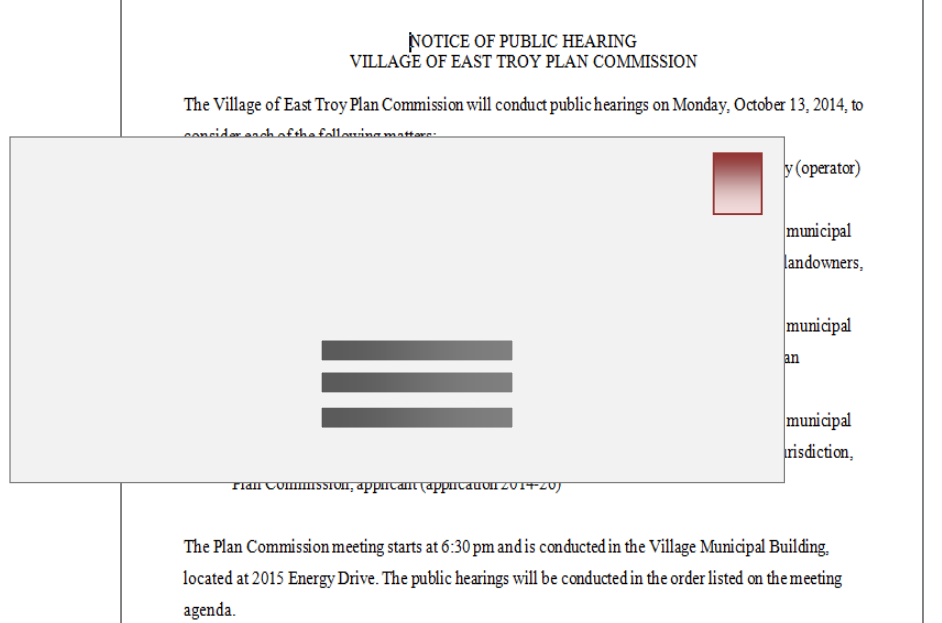

Materials for the above mentioned items may be obtained by calling Eileen Suhm, Clerk-Treasurer, at 262-642-6255. These materials are also posted on the Villages' zoning code website: http://villageofeasttroy.insightcodeviewer.com/home.aspx. Details are posted on the Pending Applications

page. You may also Online Materials: Additional details relating to the pending development application and public hearing may be available on the Village's zoning For information reg code website http://villageofeasttroy.insightcodeviewer.com/home.aspx 728-2814. Details are posted on the Pending Applications page. Comments: If you would like to submit any comments regarding the All interested partie pending development application, you can either submit your comments Hall by noon on Thi on the Project Comments page or scan the QR code to submit comments from your mobile device. If there is more than one record, scroll through the list to find the one you are looking for.

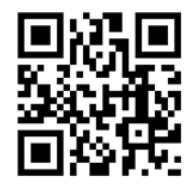

NOTICE OF PUBLIC HEARING<br>VILLAGE OF EAST TROY PLAN COMMISSION One more The Village of East Troy Plan Commission will conduct public hearings on Monday, October 13, 2014, to ia ab a febra fallamina n option – QR y (operator) municipal codelandowners, municipal municipal risdiction.

One more option– QR code

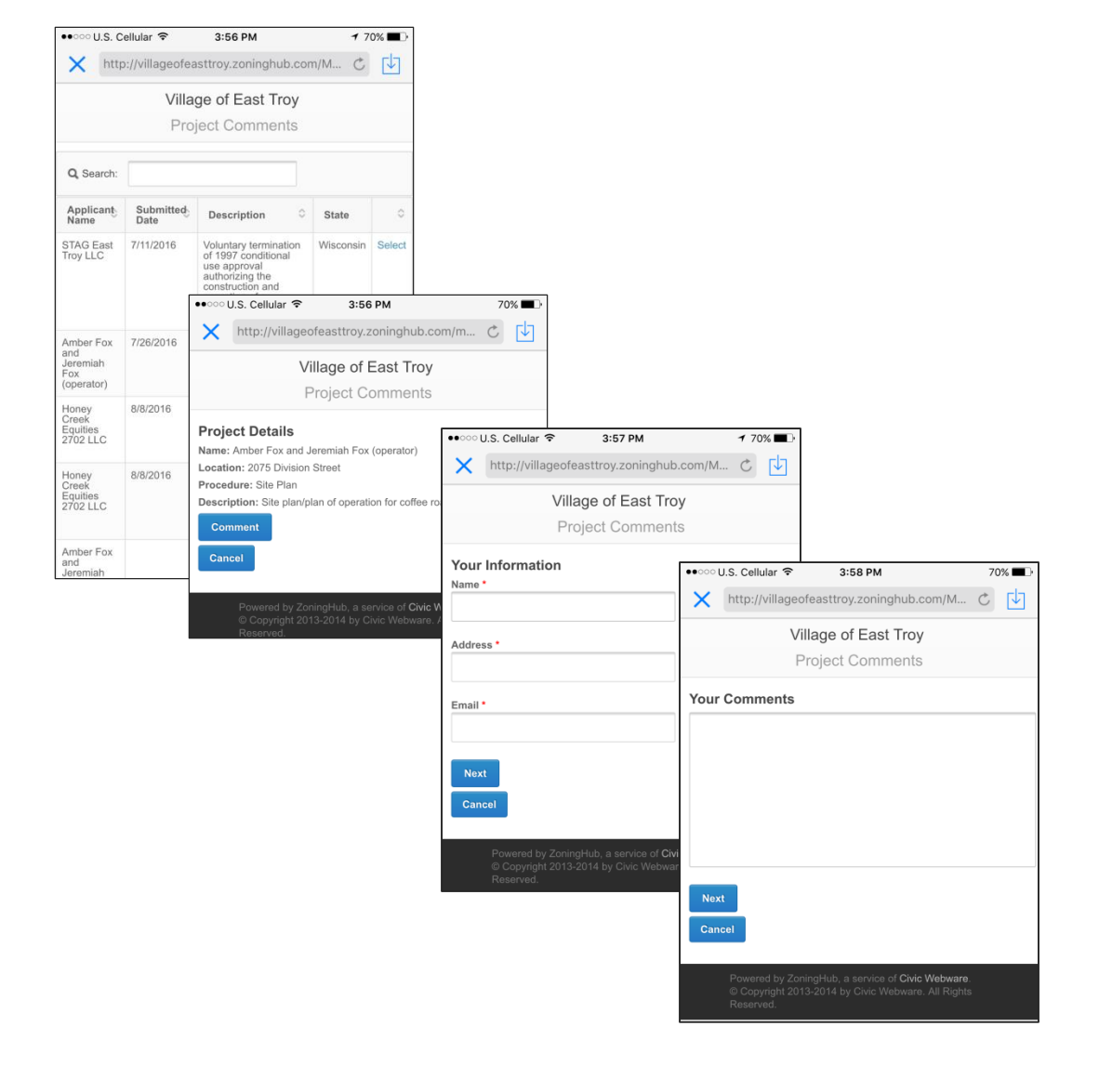

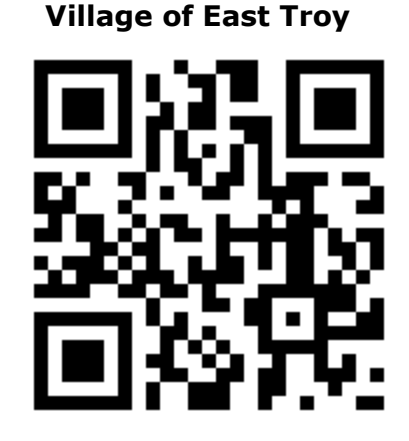

#### **Parcel details**

- Zoning classification
- Dimensional standards
- Land uses that are allowed
- Procedures to move ahead with a project
- Prior development applications
- Nonconformities
- Current violations

#### **Parcel details – An example**

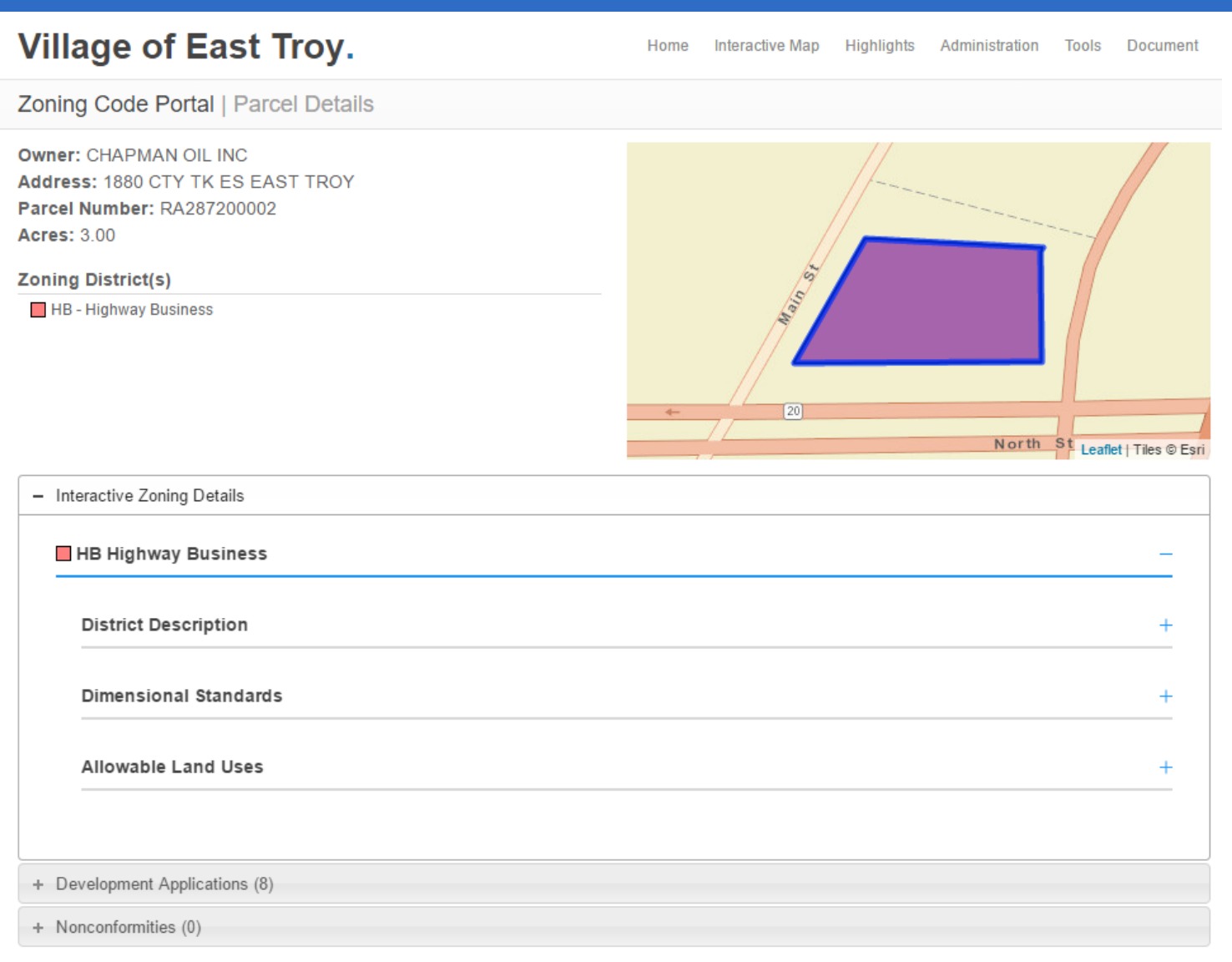

#### <u>[Demo](http://villageofeasttroy.zoninghub.com/ParcelSummary.aspx?taxkey=RA287200002)</u>

#### **Research closed applications**

**Village of East Troy.** Home Interactive Map Highlights Administration Tools Document Zoning Code Portal | Closed Applications **Statistics by Procedure** Dataset Map View # **Data Subset Maplt**  $3%$  $\blacksquare$  $\bullet$ **Code Amendment**  $17$ **Toggle Details** 62 11% **Conditional Use** 圖  $\bullet$ **Toggle Details** 4% 20 目  $\bullet$ Other **Toggle Details**  $\bf 8$  $\bullet$ 1% Sign Permit 圓 **Toggle Details** 42 目  $\bullet$ 7% Site Plan **Toggle Details**  $\boldsymbol{9}$ 目 2% **Temporary Use Permit**  $\bullet$ **Toggle Details**  $11$  $\blacksquare$  $\bullet$ 2% **Termination of Approval Toggle Details**  $\sqrt{5}$ 圖  $\bullet$ 1% Variance **Toggle Details**  $\blacksquare$  $\bullet$ 69% **Zoning Permit** 391 **Toggle Details** 

#### **Research closed applications**

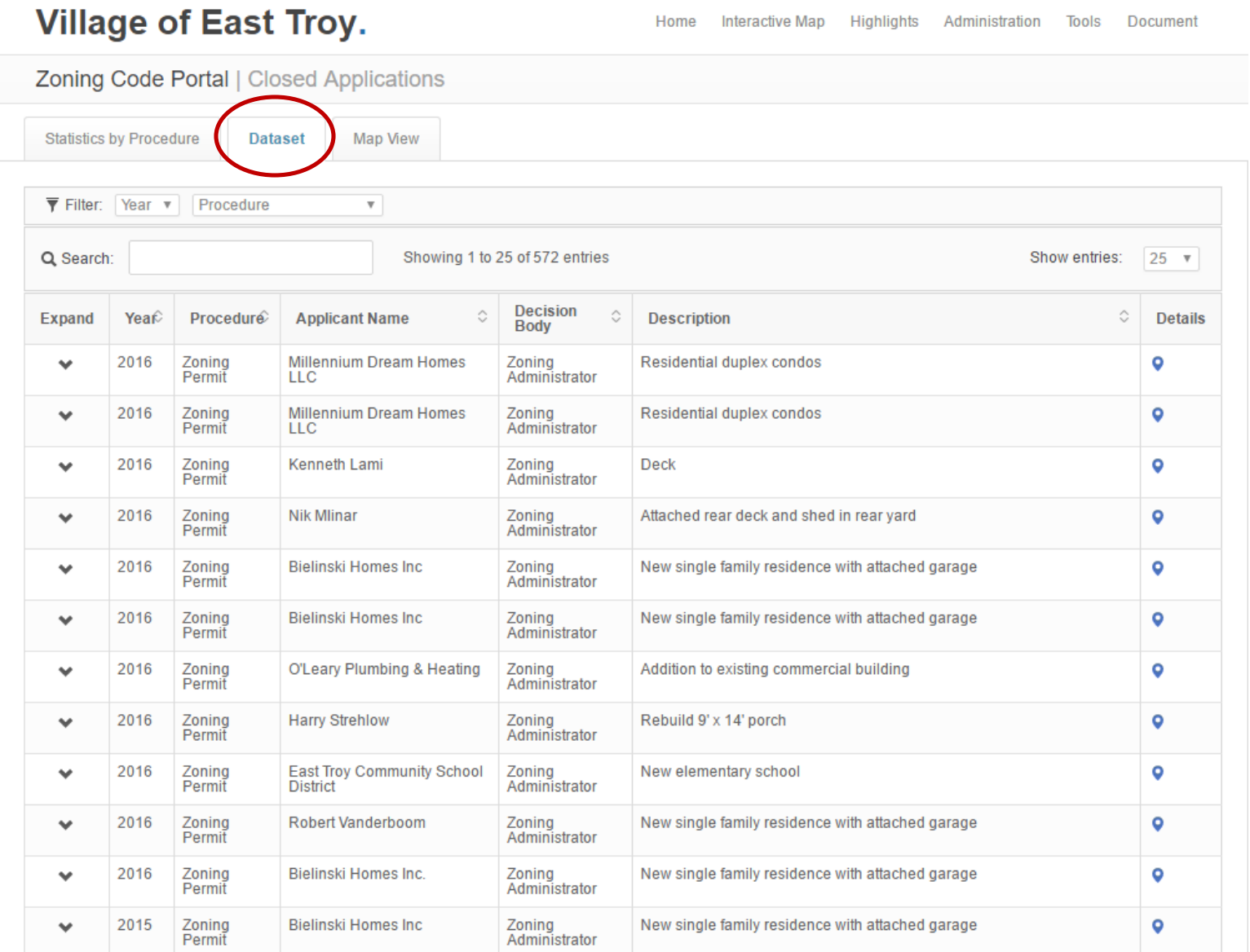

#### **Research closed applications**

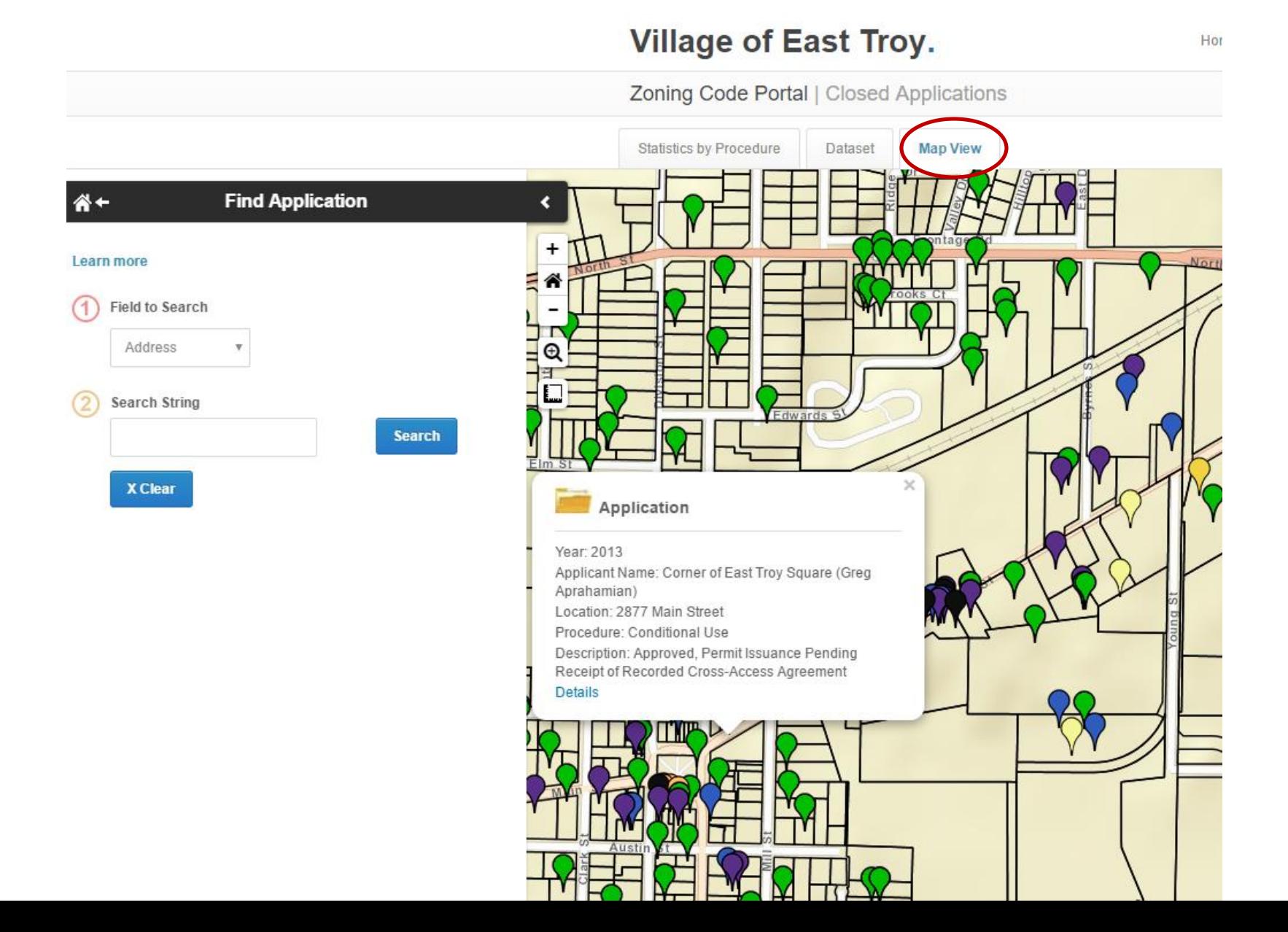

### An Online Zoning Code

### It's not a substitute for a wellwritten code.

### It's not a substitute for topnotch customer service.

### Proprietary Sites

Vendor builds and maintains site with municipal zoning content …

then charges users

### Zonar

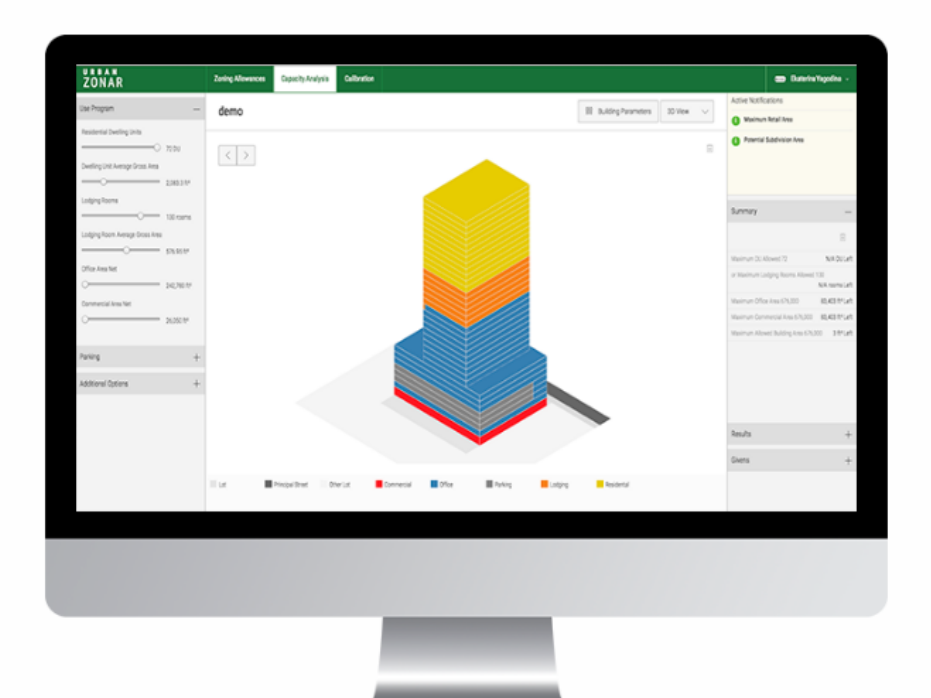

#### gridics ZONAR

#### Perform days or weeks of real estate planning and zoning analysis with the click of a button

The functionality of the analysis - as well as the savings in time and money - are game changers for real estate professionals.

Developers, architects, town planners, commerical brokers, land-use attorneys, property owners and appraisers are changing the way they work forever using this next level planning tool.

Learn more about ZONAR

Go to ZONAR >

### Zonability

#### zonability

Login Zoning Decoder Partners About

Zonability is designed to help property owners or potential buyers get a jump start on assessing the highest and best use for that location. This is information not readily available but through our patented technology, we're able to serve very specifics data at the parcel level to be used in the context of an initial evaluation. This is not something you can "google and get."

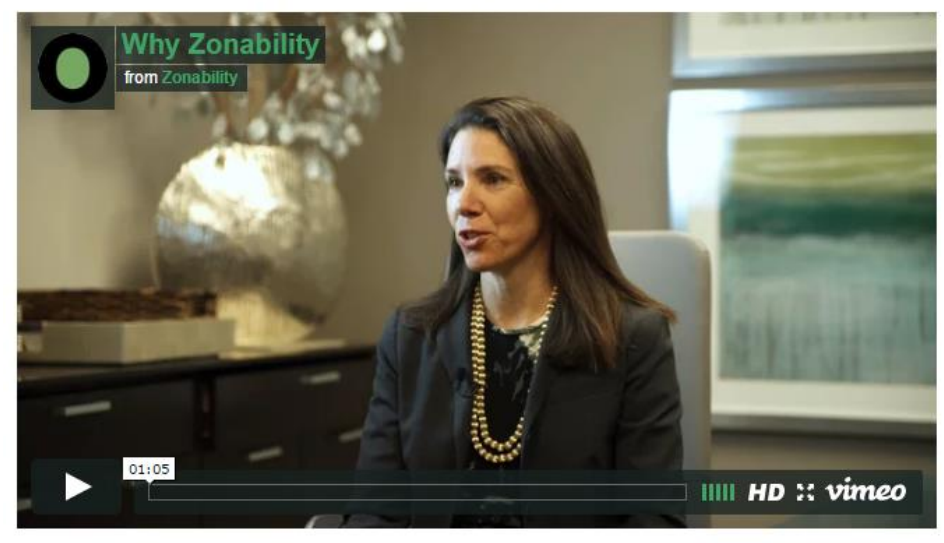

#### Zonability gives you the power to:

- Envision more than the obvious potential use.
- Learn if the lot is already built out to a maximium.
- Find out use, size and height potential for next door or nearby.

#### How do I get Zonability?

In Texas, you can request a Zonability Report through one of our partners. For properties located outside of our Texas coverage area, just send us the address. A complete list of currently available cities can be found here.

### FluxMetro

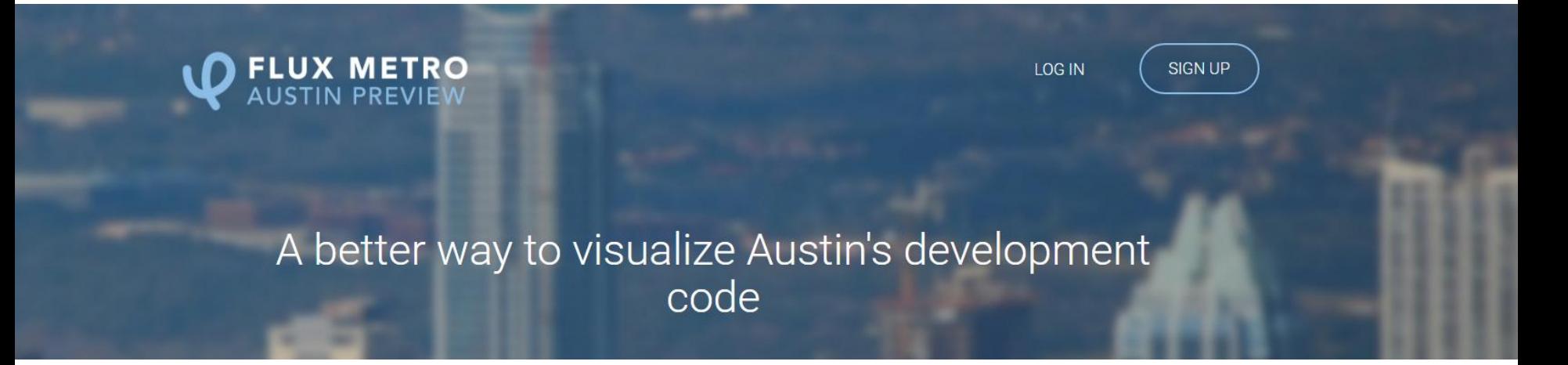

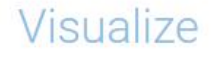

Your parcel in context An interactive 3D map of the neighborhood gives you a sense of place, situating your proposed project into the surrounding landscape.

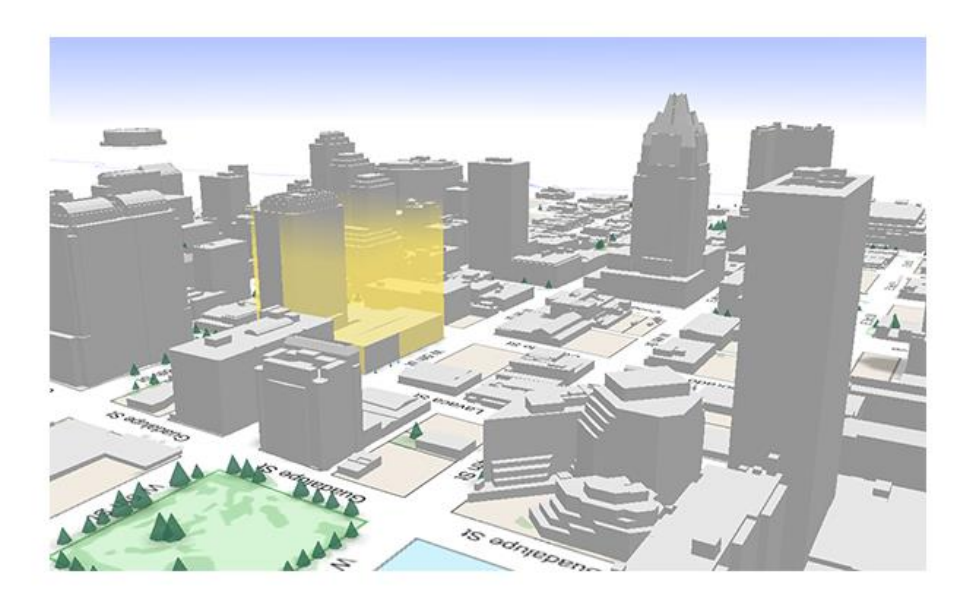

### Open Discussion

### What barriers do you see for getting your zoning online?

### A Word of Encouragement

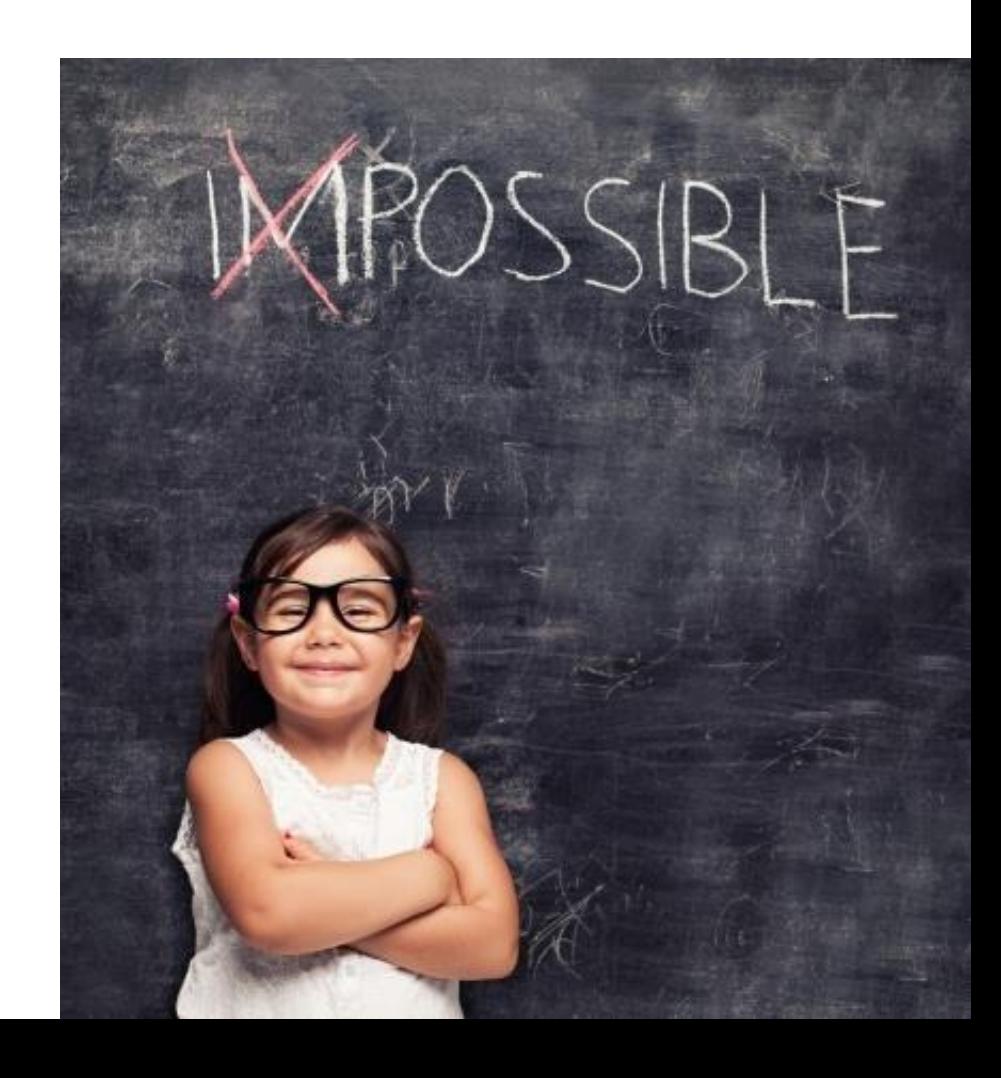

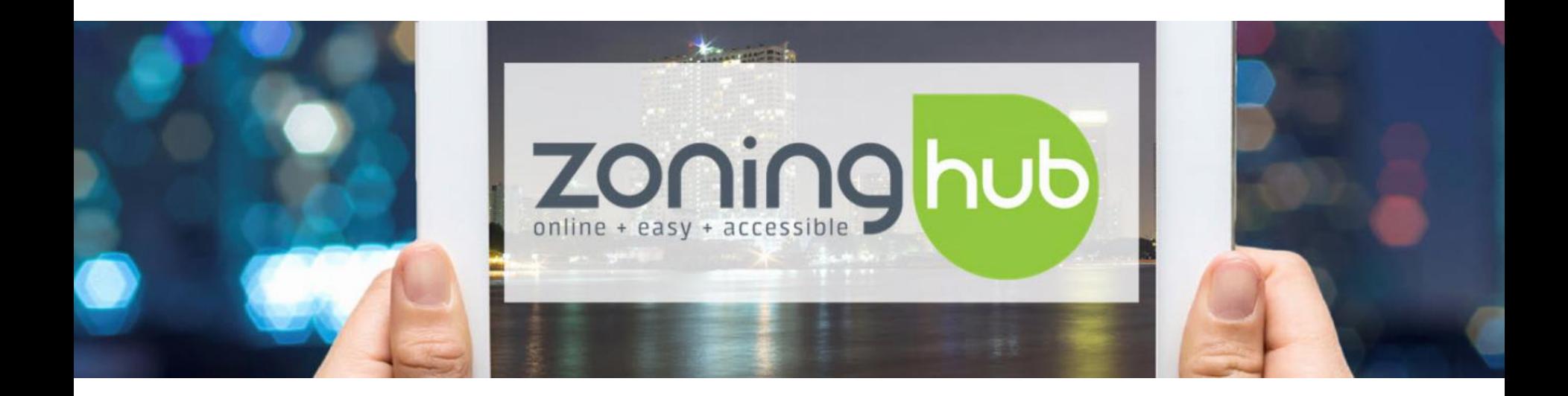

[villageofeasttroy.zoninghub.com](http://villageofeasttroy.zoninghub.com/home.aspx)

### Zoning Turns 100 – It's Time We Fixed the Technology Gap

# WAPA Fall Conference 2016

Photo by Vdibrova | 123rf.com

**Adam Tegen**, EDFP Director of Planning & Economic Development, Wisconsin Rapids Dynamic Analysis

- Select a parcel
- Apply setbacks
- Display required buffer-yards
- Display building envelope
- Add buildings

### **#1 - User-Centric Design**

- Simple interface
- Graphics
- Landing pages, especially for multilayered content
- Multi-directional navigation Users can start at various points in the site and are able to find the information they want

### **#2 – Mobile First**

Photo by Antonio Guillem

85% of citizens expect the same or more from governmental digital services compared to commercial digital services.

Source: "Stealing a Page from the Private Sector Digital Playbook"

### **#3 – Anticipate New Technologies**

### **Conversational Interface**

"Alexa, what is the zoning for 135 Main Street?"

"Alexa, I want to open a restaurant. Where can I put it within 5 blocks of city hall?

#### amazon echo

Always ready, connected, and fast. Just ask.

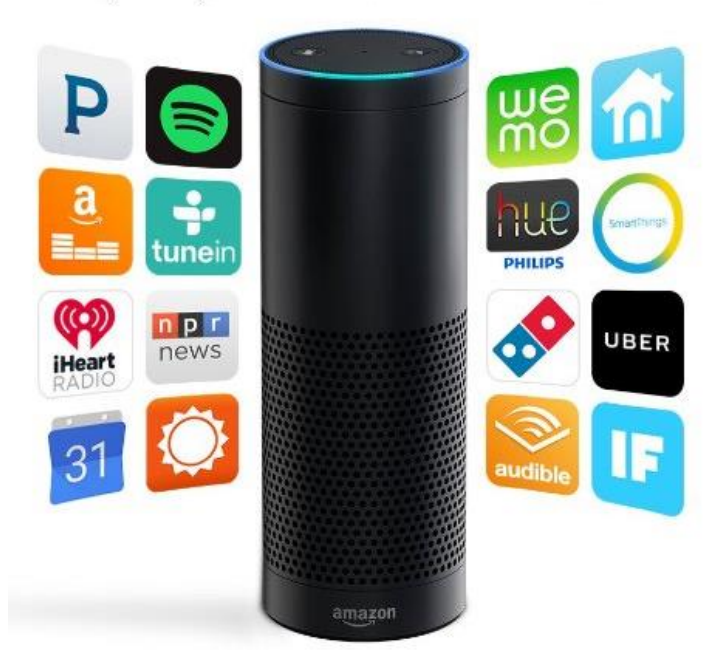